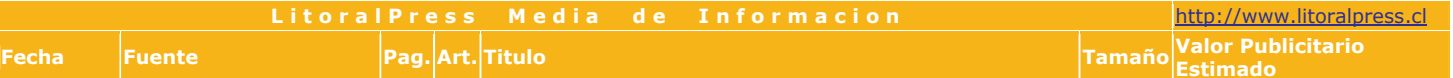

03/05/2010 DIARIO FINANCIERO<br>(SANTIAGO-CHILE)

 $30 \quad 2$ 

SECTORES COMERCIO E INDUSTRIA IMPULSARON EL OPTIMISMO DEL MUNDO EMPRESARIAL EN ABRIL PARTE A

25,4x6,3 \$2.050.151

## INDICE DE CONFIANZA SE SITUÓ EN 13,7 PUNTOS, LO QUE CONTRASTA CON LOS 3,9 PUNTOS DE MARZO Sectores comercio e industria impulsaron el optimismo del mundo empresarial en abril

Un aumento de 9,8 puntos registró el Índice de Confianza Empresarial (ICE), que elabora el Centro de Investigación en Empresas y Negocios (CIEN) de la Universidad del Desarrollo (UDD) en conjunto con Diario Financiero (DF), durante abril para situarse en 13,7 puntos. Este positivo resultado obedeció principalmente al optimismo que tendió a apoderarse de las distintas ramas productivas del país. Atrás quedó, en cierta medida, la desazón del terremoto y el gradual regreso a la normalidad en la zona centro sur del país, el estado de ánimo en el rubro del comercio y de la industria dio un giro y se alejó claramente del pesimismo.

Lo anterior, de acuerdo a lo que refleja el índice, quarda también coherencia con el hecho que tanto las proyecciones sobre la situación general del negocio como aquellas relacionadas con el escenario económico global, se movieron hacia el optimismo el mes que recién terminó.

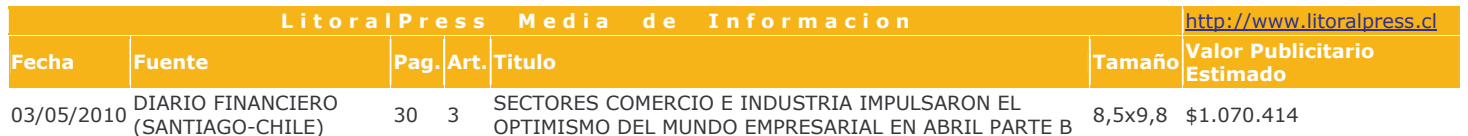

## Alza en ventas mejora<br>ambiente en el comercio

La mejoría de la confianza de los empresarios del comercio respondió principalmente a la evolución de ventas de su compañía en los últimos tres meses.

El 42,9% de las firmas grandes, el 37,5% de las medianas y el 55,8% de las empresas pequeñas vieron un aumento en el período. Dichos porcentajes se comparan con 25%, 46,3% y 44,7% de marzo. En el otro extremo, un 0% de las grandes empresas, un 27,5% de las medianas y un 11,6% de las pequeñas manifestaron que ha

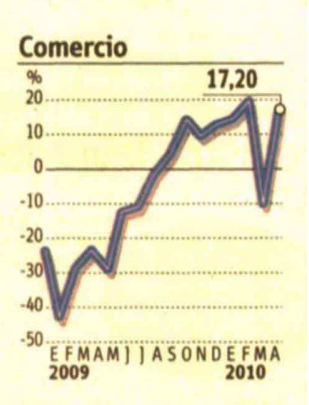

disminuido el nivel de ventas en los últimos tres meses. Esta alternativa exhibió una nula adhesión de las empresas grandes en marzo, un 22% de las medianas y un 27,9% de las pequeñas. Esto se condice con el alza de ventas minoristas y, en especial de supermercados, informadas por el INE para marzo ante la sobrerreacción de los consumidores inquietos por la posibilidad de desabastecimiento post terremoto.

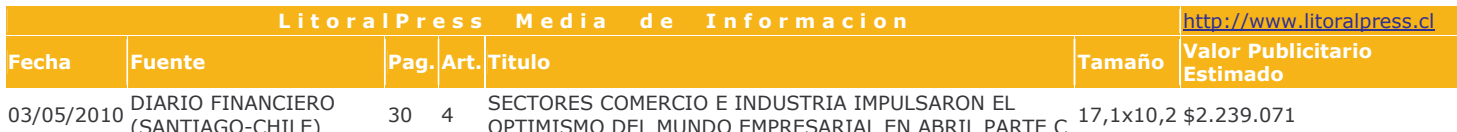

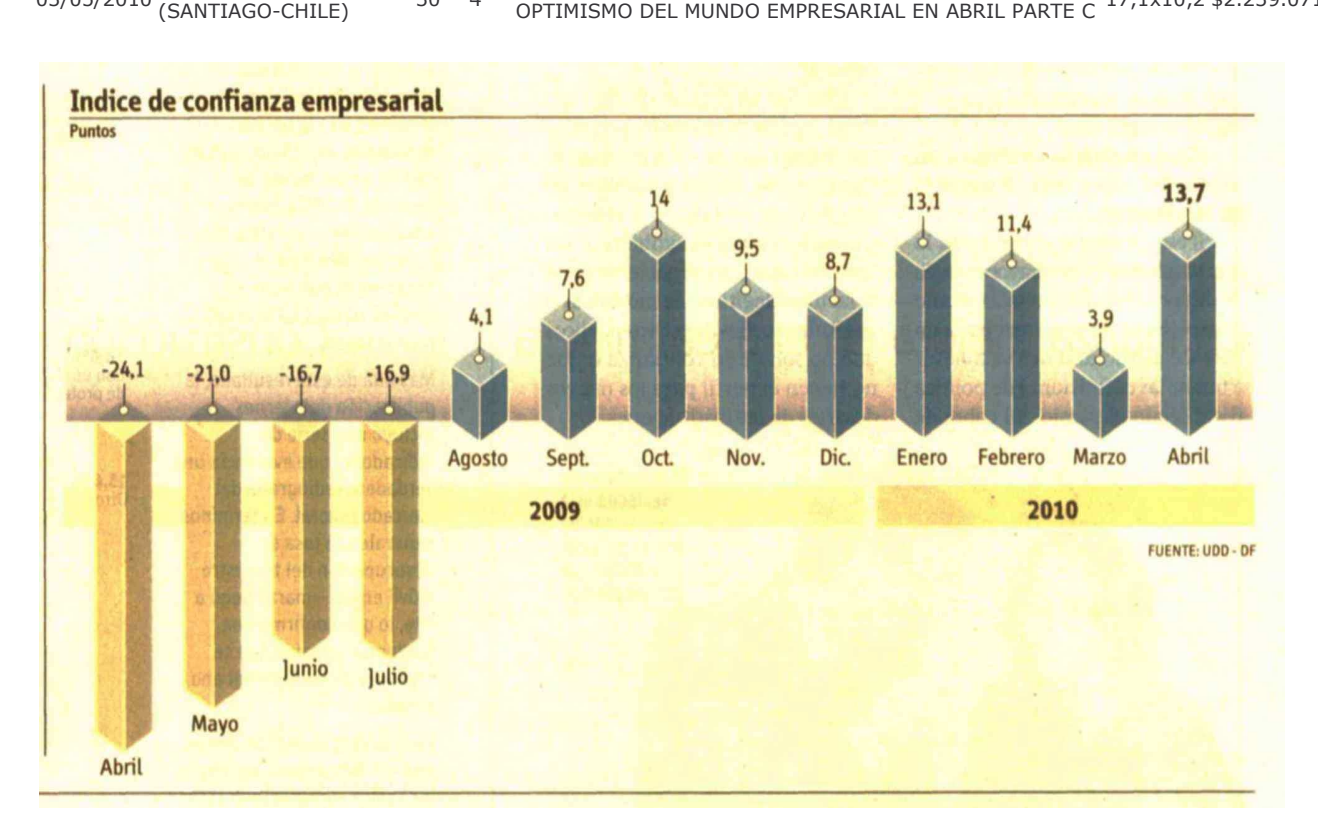